GUO\_HEX\_TARGETS\_UP

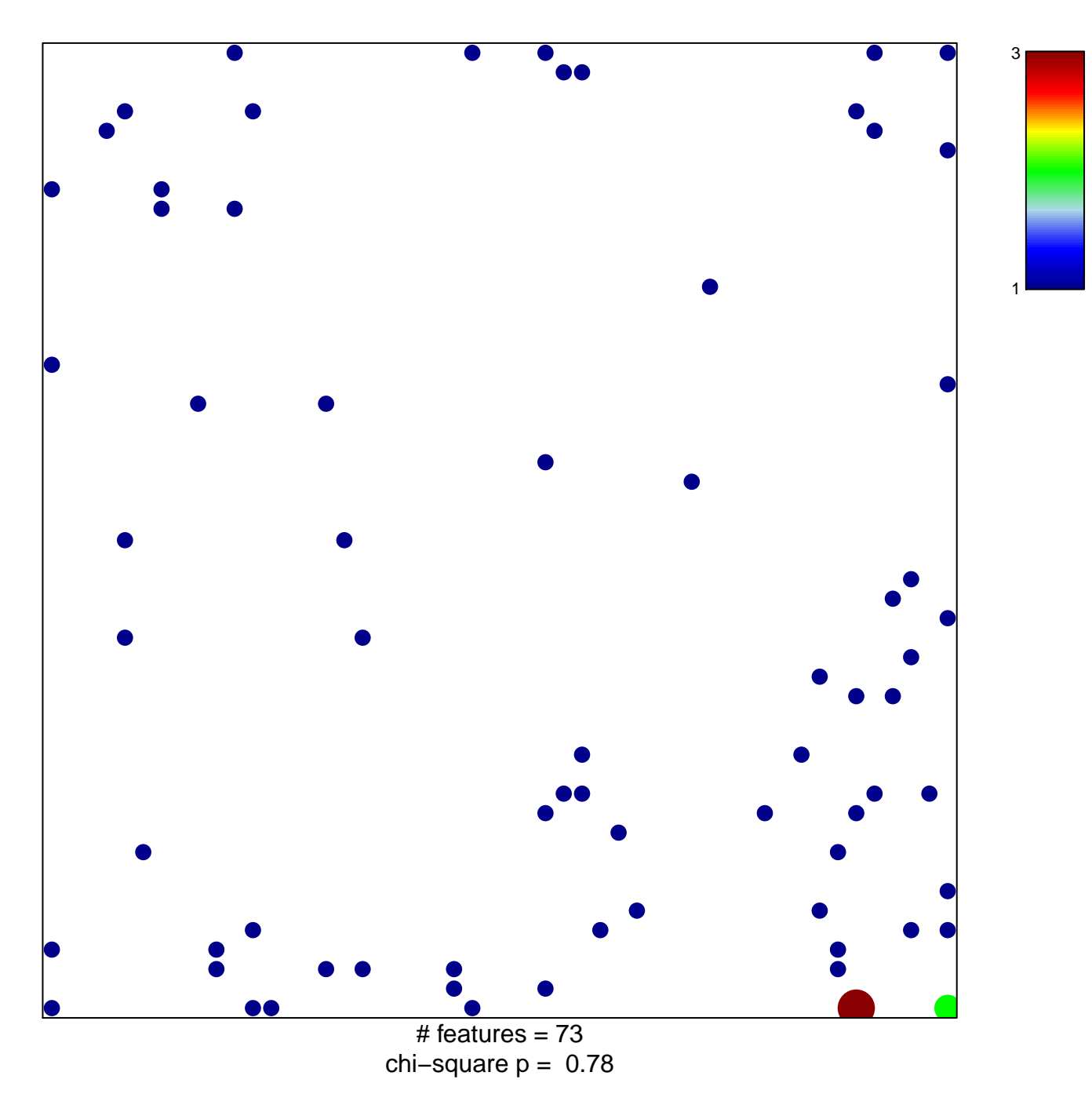

## **GUO\_HEX\_TARGETS\_UP**

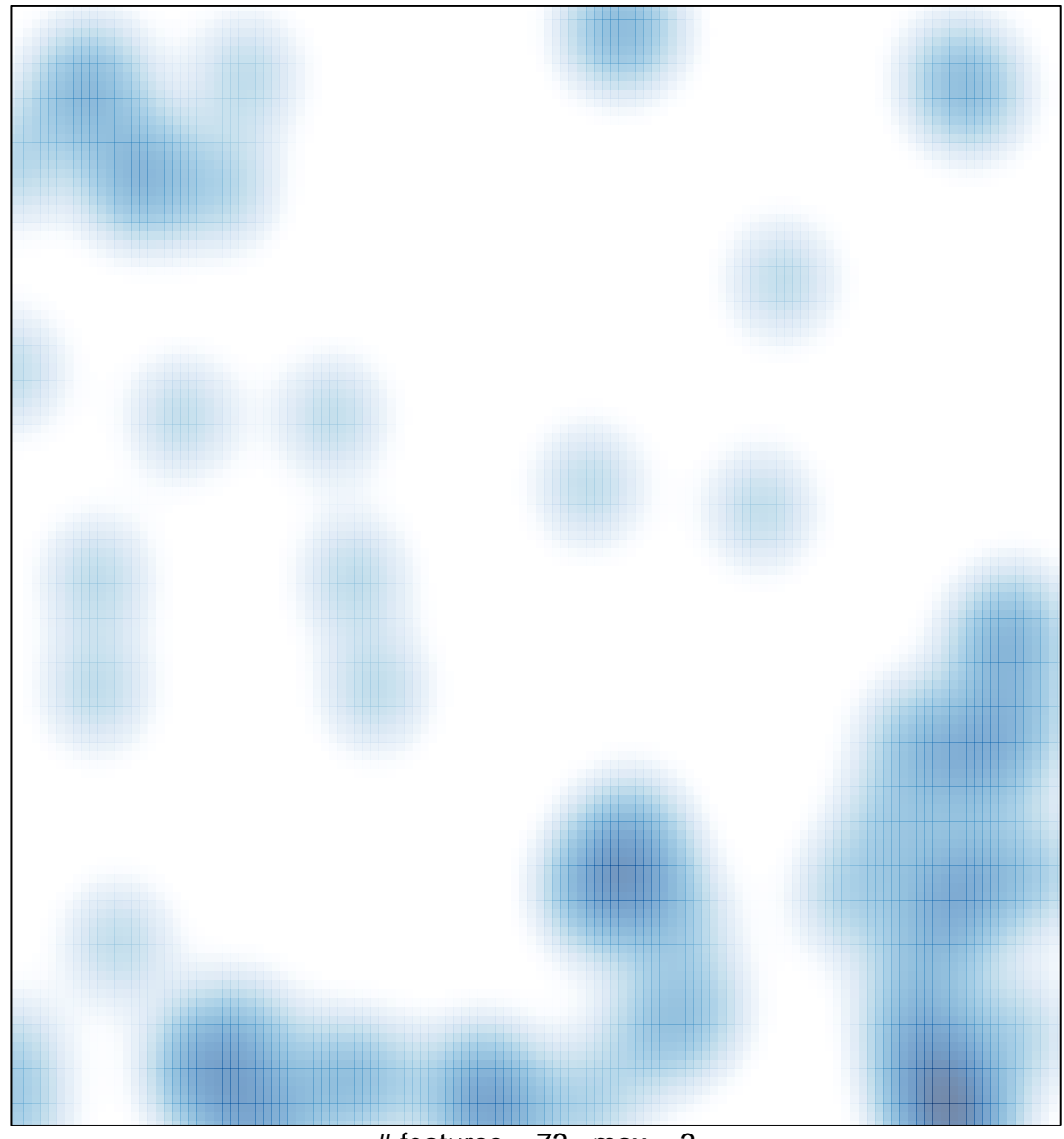

# features =  $73$ , max =  $3$